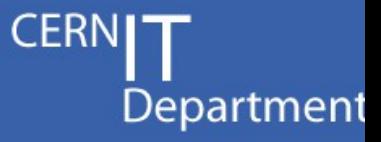

## **Introduction to OCCI and a bit more....**

S. Ponce CERN IT DSS

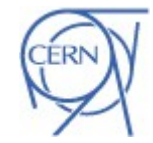

CERN IT Department CH-1211 Geneva 23 Switzerland

DSS<sup>S</sup>

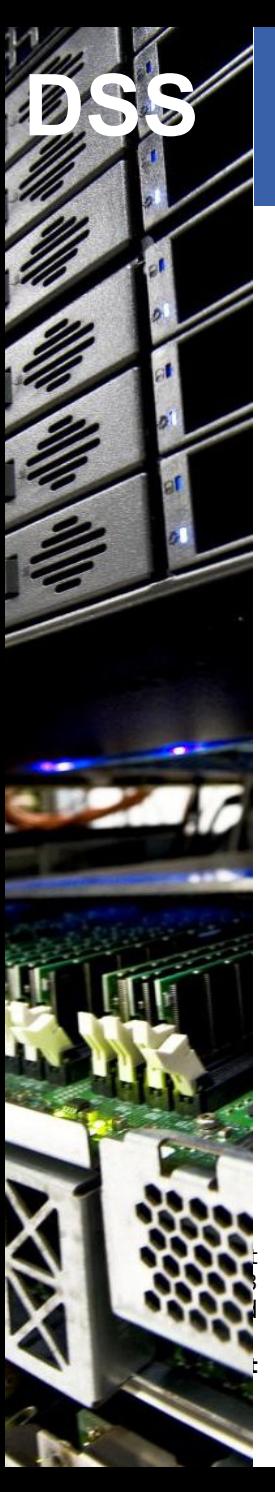

#### **Foreword**

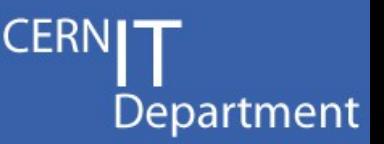

- $OCCI = ORACLE C<sup>++</sup> Call Interface$ 
	- $-$  i.e. the ORACLE interface for  $C^{++}$  programs
- Small layer on top of OCI (the C interface)
	- See Andrea's talk
	- Note that OCI can also be used
		- But you will hopefully prefer OCCI
- Object oriented
	- Very close to Java API
		- See Slava's talk

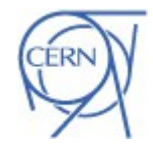

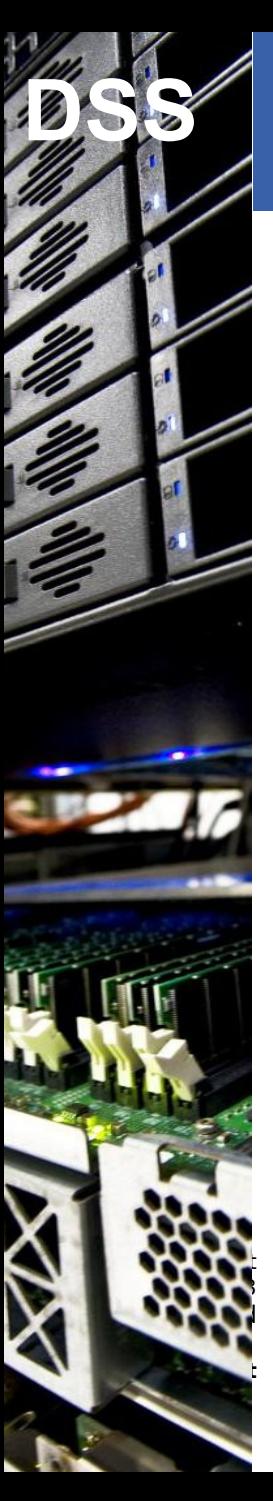

#### **Overall program**

- OCCI for beginners
	- Basic use
	- PL/SQL
	- Queries and ResultSets
- Prepared statements
	- Input and output parameters
- Bulk access
	- Without object mode
	- With object mode

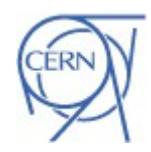

**CERN** 

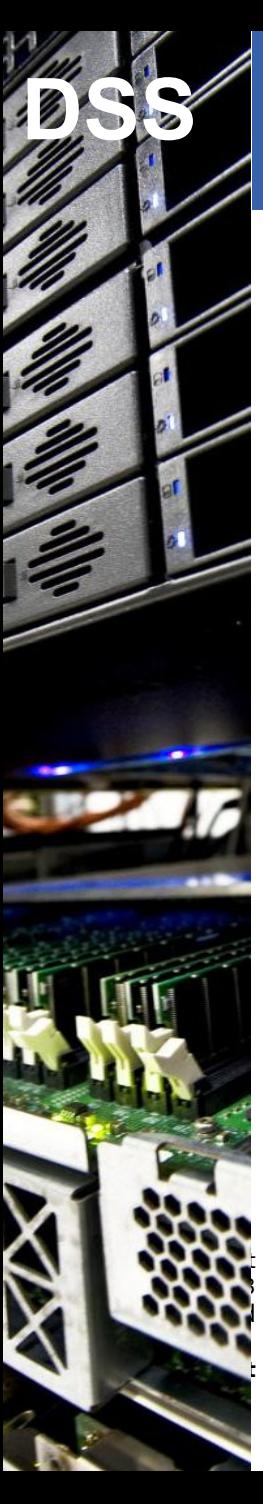

## **Basic OCCI Use**

 $\#$ include  $\leq$ occi.h $>$ using namespace oracle::occi;

Include OCCI interface

Department

CERN

Create a connection

Environment \*env = Environment::createEnvironment (Environment::DEFAULT); Connection  $*$ conn = env- $>$ createConnection(user, pwd, db);

Statement \*stmt = conn.createStatement(); stmt->execute("INSERT INTO TestTable VALUES ('bla',123)"); Run a statement

…

…

…

conn->commit(); conn->terminateStatement(stmt); Commit and close

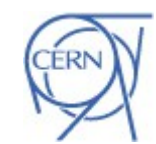

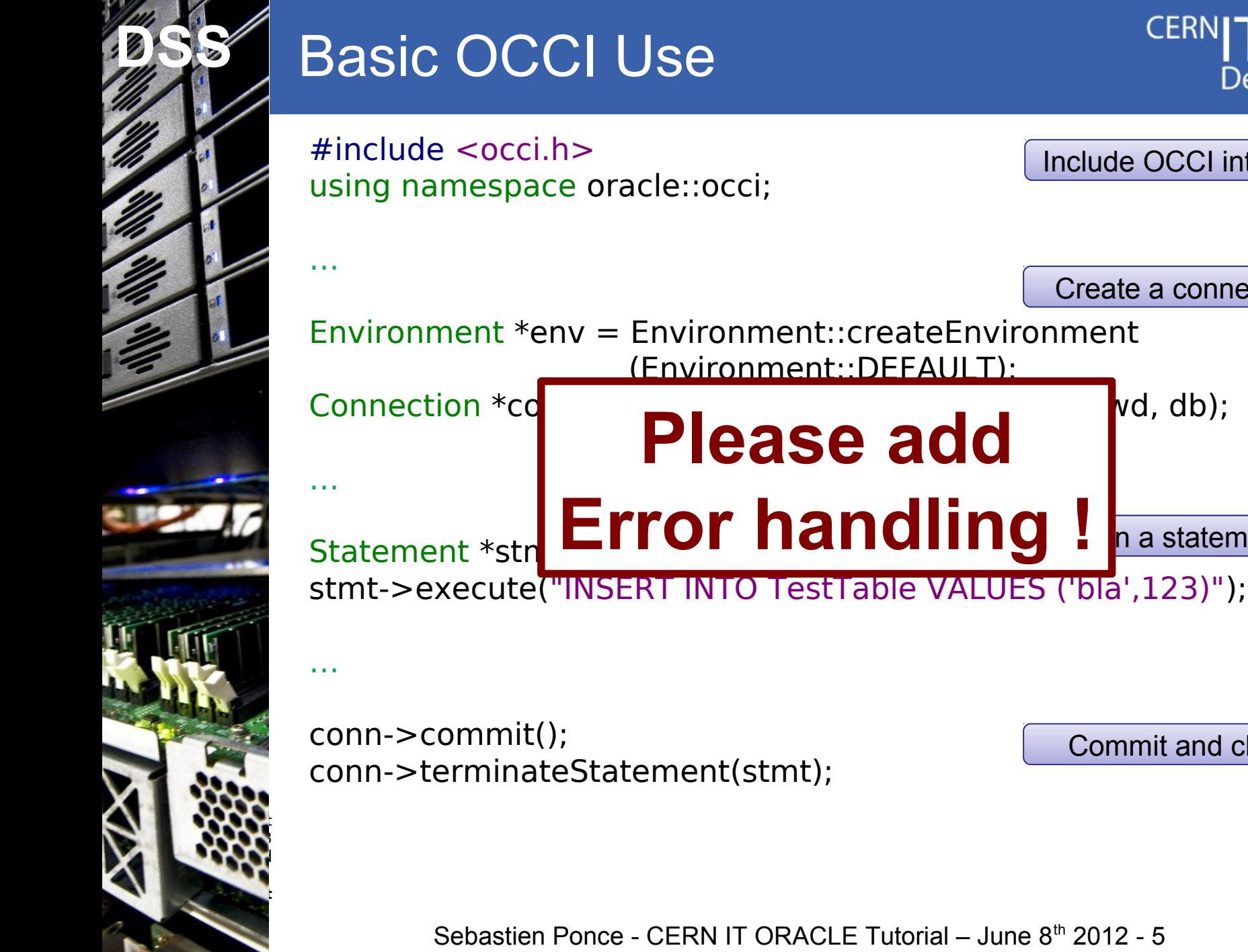

# Department Include OCCI interface Create a connection

Commit and close

n a statement

**CERN** 

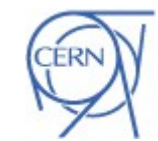

Sebastien Ponce - CERN IT ORACLE Tutorial – June 8th 2012 - 5

## **Basic OCCI Use - compilation**

- **Install Oracle** 
	- e.g. instantclient version
		- RPMs from ORACLE web site
		- .deb from RPMS with alien
	- Do not forget the devel package
- Configure your /etc/tnsnames.ora
	- Copy if from /afs/cern.ch/project/oracle/admin

#### g++ -o basic basic.cpp

- -I /usr/include/oracle/11.2/client64
- -L/usr/lib/oracle/11.2/client64/lib
- -l occi -l clntsh

CERN IT Department  $\blacksquare$ Switzerland

Internet

Services

**http://cern.ch/it**

 $g++$  --version  $\rightarrow$  4.1.2, 4.4.6, 4.5.3, 4.6.2, 4.7.0

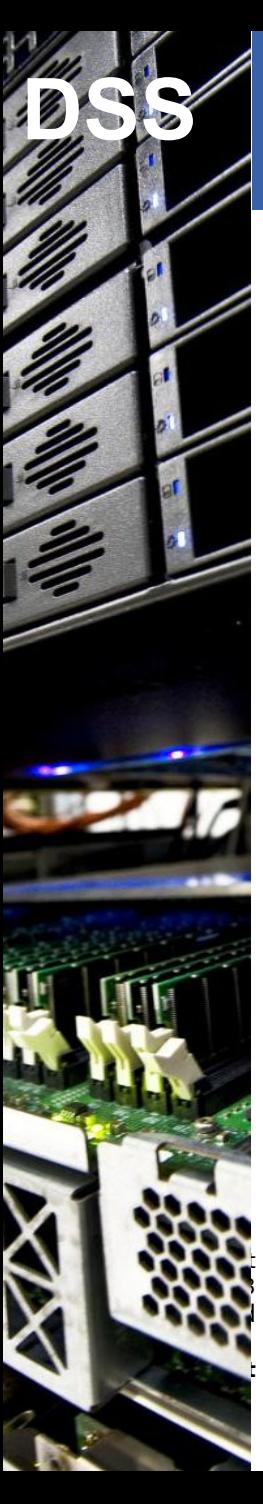

## **Basic OCCI Use**

 $\#$ include  $\leq$ occi.h $>$ using namespace oracle::occi;

Include OCCI interface

Department

CERN

Create a connection

Environment \*env = Environment::createEnvironment (Environment::DEFAULT); Connection  $*$ conn = env- $>$ createConnection(user, pwd, db);

Run a statement Statement \*stmt = conn.createStatement(); stmt->execute("INSERT INTO TestTable VALUES ('bla',123)");

…

…

…

conn->commit(); conn->terminateStatement(stmt);

Commit and close

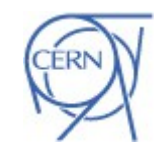

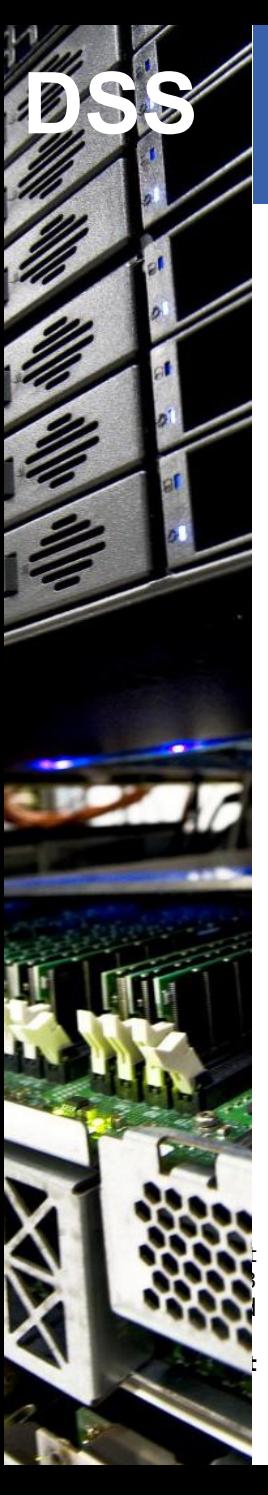

## **Basic OCCI Use**

#include <occi.h> using namespace oracle::occi;

Include OCCI interface

Department

CERN

Create a connection Preparation … Environment \*env = Environment::createEnvironment (Environment::DEFAULT); Connection  $*$ conn = env- $>$ createConnection(user, pwd, db);

Run a statement Statement \*stmt = conn.createStatement(); stmt->execute("INSERT INTO TestTable VALUES ('bla',123)");

…

…

conn->commit(); conn->terminateStatement(stmt);

Commit and close

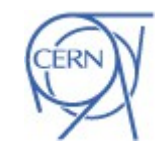

Sebastien Ponce - CERN IT ORACLE Tutorial - June 8th 2012 - 8

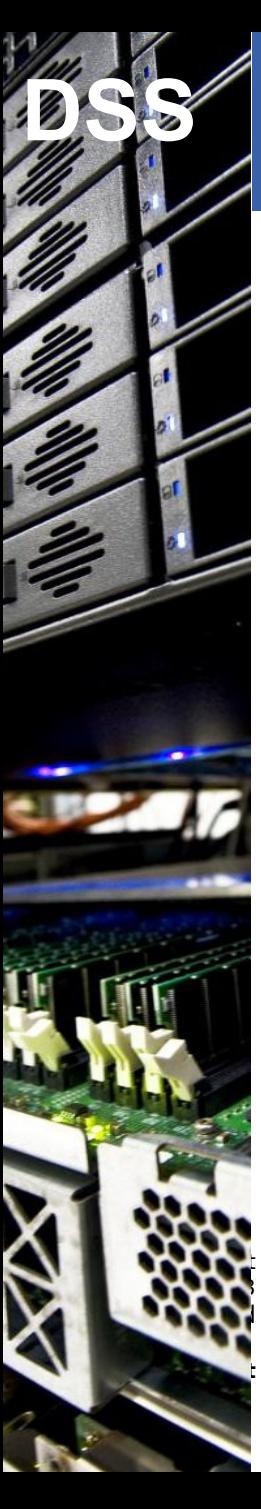

…

…

## **Basic OCCI Use**

 $\#$ include  $\leq$ occi.h $>$ using namespace oracle::occi;

Include OCCI interface

Department

CERI

Create a connection Preparation … Environment \*env = Environment::createEnvironment (Environment::DEFAULT); Connection  $*$ conn = env- $>$ createConnection(user, pwd, db);

Run a statement Statement \*stmt = conn.createStatement(); stmt->execute("INSERT INTO TestTable VALUES ('bla',123)");

Water to the Commit and close conn->commit(); conn->terminateSTatement(stm);

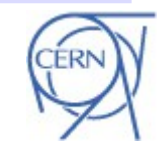

Sebastien Ponce - CERN IT ORACLE Tutorial – June 8th 2012 - 9

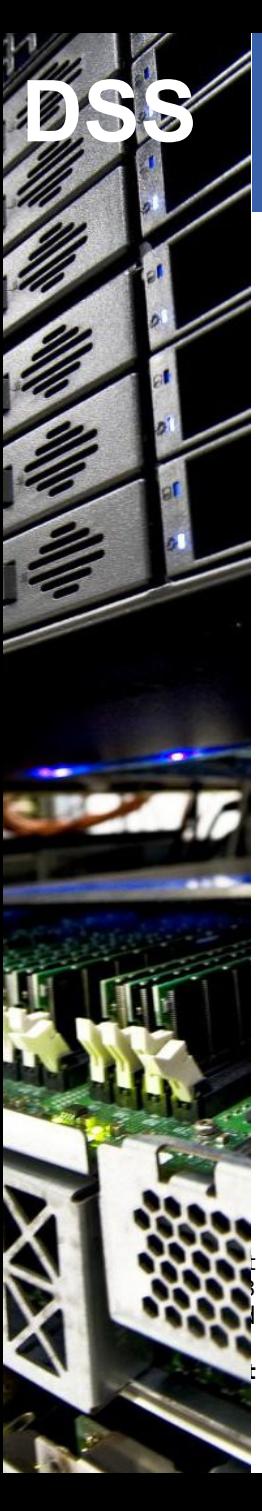

…

…

## **Basic OCCI Use**

#include <occi.h> using namespace oracle::occi;

Include OCCI interface

Department

CERN

Create a connection Preparation … Environment \*env = Environment::createEnvironment (Environment::DEFAULT); Connection  $*$ conn = env- $>$ createConnection(user, pwd, db);

Run a statement Interesting part Statement \*stmt = conn.createStatement(); stmt->execute("INSERT INTO TestTable VALUES ('bla',123)");

Water to the Commit and close conn->commit(); conn->terminateSTatement(stm);

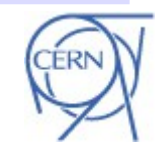

Sebastien Ponce - CERN IT ORACLE Tutorial – June 8<sup>th</sup> 2012 - 10

## **PL/SQL**

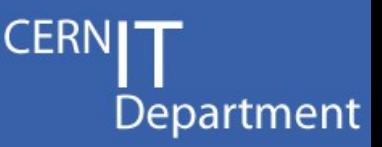

CERN IT Department  $\blacksquare$ Switzerland **http://cern.ch/it** Internet Services

#### • No difference with SQL statements

- But for the ';' at the end....
	- PLS-00103: Encountered the symbol "end-of-file" when expecting …
	- Note that if you put one in SQL it's ORA-00911: invalid character

Statement \*stmt = conn.createStatement();

ResultSet \*rset = stmt.execute ("BEGIN myProc(1,2,3); END;");

stmt->closeResultSet (rset);

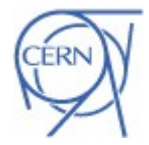

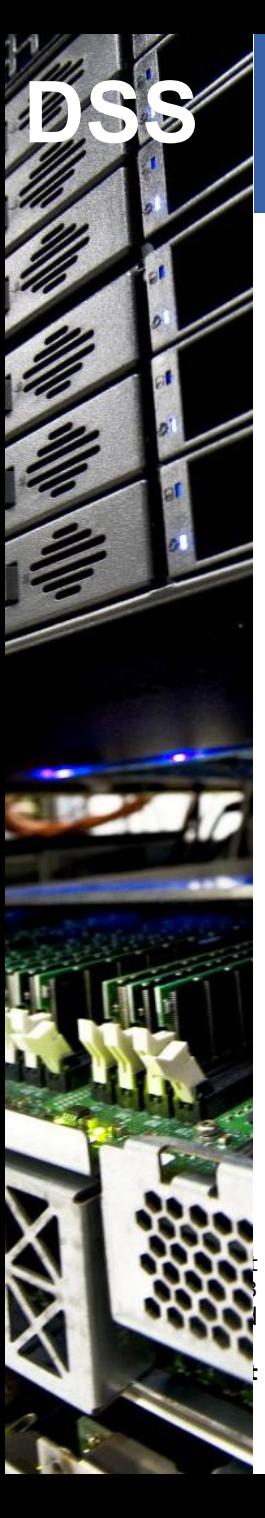

#### **Queries and ResultSets**

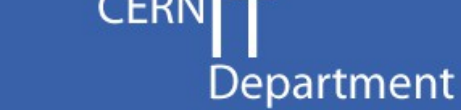

Statement \*stmt = conn.createStatement();

ResultSet \*rset = stmt.executeQuery ("SELECT name, value FROM TestTable");

while (rset->next()) { std::cout << "row name : " << rset->getString(1)  $<<$  ", row value : "  $<<$  rset- $>$ getInt(2) << std::endl;

}

stmt->closeResultSet (rset);

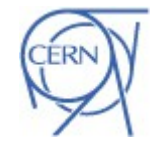

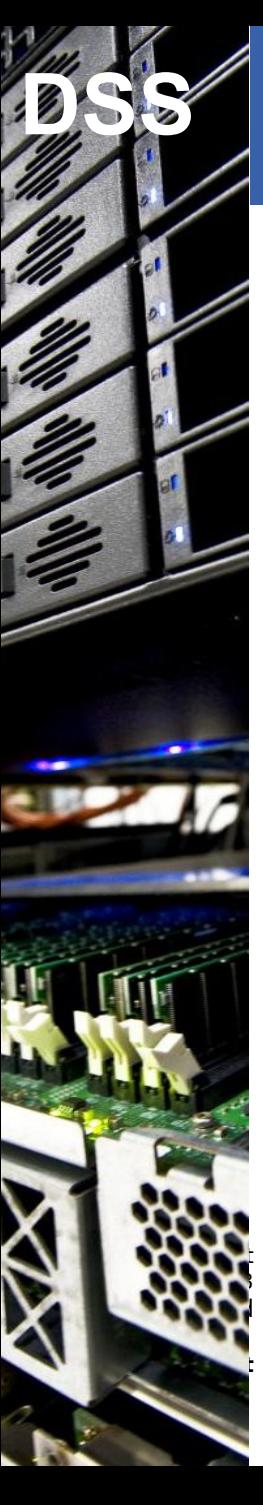

#### **Prepared Statement**

- Idea :
	- Avoid reparsing statements that are reused
	- Prevent SQL injections : execute('SELECT \* FROM T WHERE id=' + idFromUser) What if idFromUser is "0; DELETE FROM T" ?
- Practically :
	- Define statement with placeholders
	- Call them several times with different values
	- The way to go
		- NEVER use non prepared statements

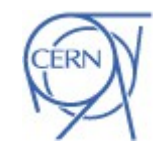

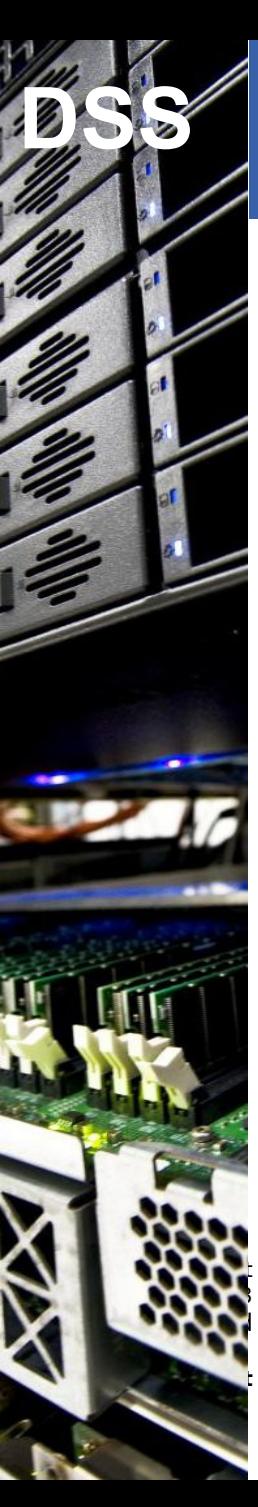

}

#### **Prepared Queries**

**CERI** Department

**Execute** 

Prepare with placeholder

Statement \*stmt = conn->createStatement ("SELECT name, value FROM TestTable WHERE value=:1");

for (int value = 0; value < 10; value++) {

 stmt->setInt(1, value); ResultSet \*rset = stmt->executeQuery(); Fill placeholder with int

```
 while (rset->next()) {
  cout << rset->getString(1) << ": "
         << rset->getInt(2)<< endl;
 }
```
stmt->closeResultSet (rset);

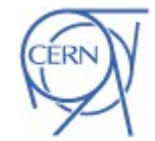

Sebastien Ponce - CERN IT ORACLE Tutorial - June 8<sup>th</sup> 2012 - 14

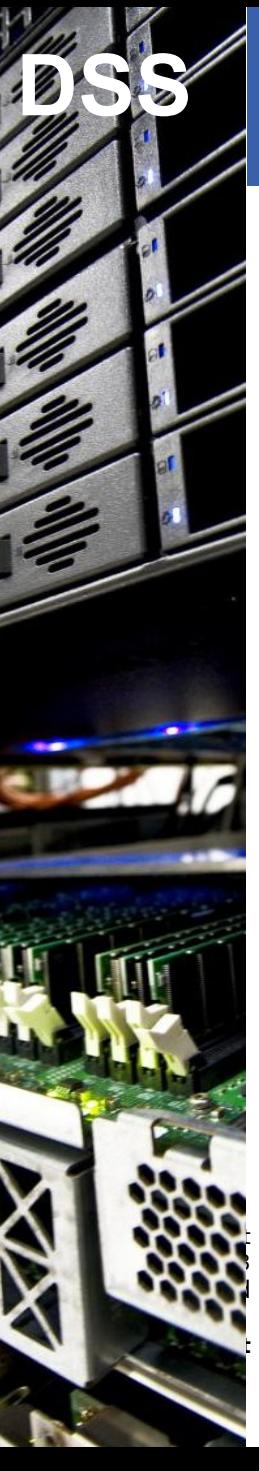

## **OUT parameters**

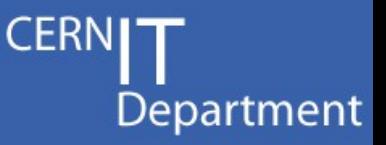

CREATE PROCEDURE testOutParams (name IN VARCHAR2, value OUT INTEGER, description OUT VARCHAR2, data OUT SYS\_REFCURSOR);

Statement \*stmt = conn->createStatement ("BEGIN testOutParams(:1,:2,:3,:4); END;"); stmt->registerOutParam(2, OCCIINT); stmt->registerOutParam(3, OCCISTRING, 200); stmt->registerOutParam(4, OCCICURSOR);

stmt->setString(1, name); stmt->executeUpdate();

int value  $=$  stmt- $>$ getInt(2);  $std::string$  description = stmt- $>$ getString(3); ResultSet  $*$ rset = stmt->getCursor(4);

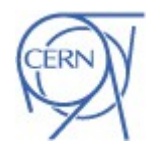

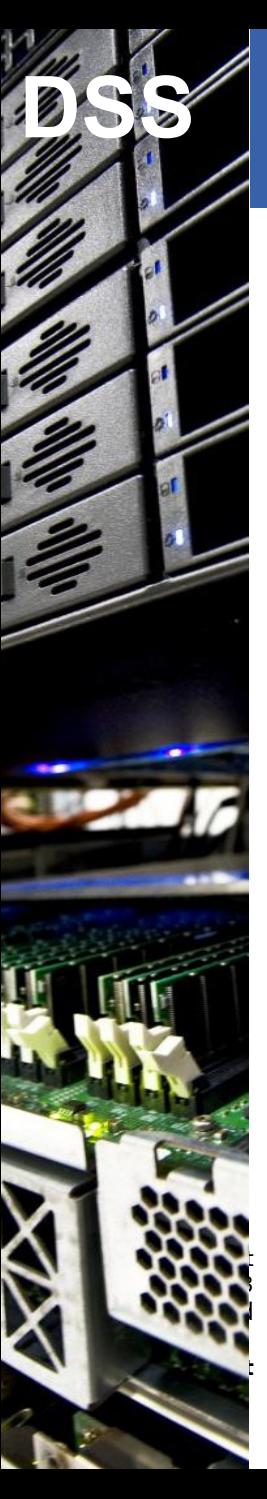

#### **Commit and autocommit**

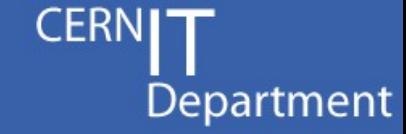

Statement \*stmt = conn.createStatement ("UPDATE TestTable SET value=:1 WHERE name=:2");

```
for (... value= ... name= ...) {
  stmt->setInt(1, value);
   stmt->setString(2, name)
  stmt->execute();
```
} stmt.commit();

## **OR**

```
stmt->setAutoCommit(true);
for (... value= ... name= ...)
{
   stmt->setInt(1, value);
   stmt->setString(2, name)
   stmt.execute();
}
```
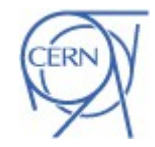

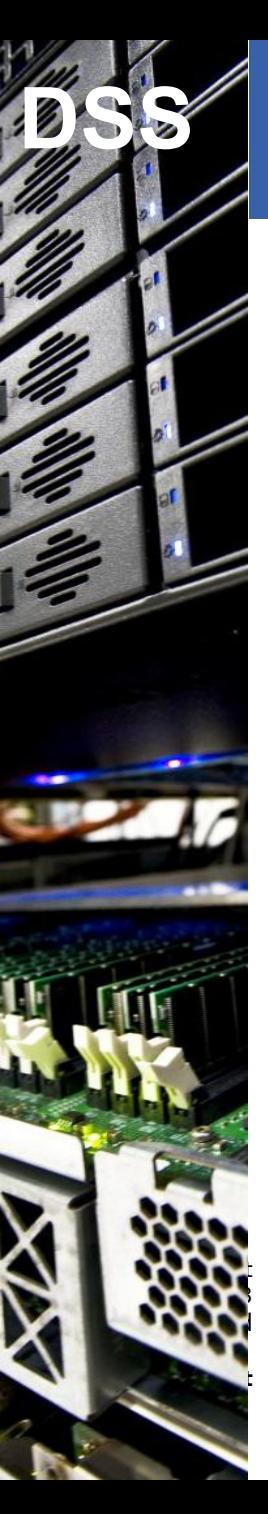

#### **Bulk access**

- Idea :
	- Avoid network looping with the db
	- Send/Receive all rows in one go
- Practically :
	- Send/receive buffers/vectors of data

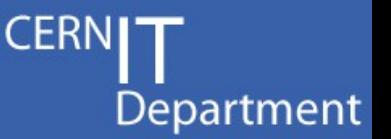

## **Bulk access – no object mode**

CREATE PACKAGE mypack AS TYPE numList IS TABLE OF NUMBER INDEX BY binary\_integer; END; CREATE PROCEDURE testBulk (myvalues IN mypack.numList);

```
Statement *stmt = conn->createStatement
                                    ("BEGIN testBULK(:1); END;");
unsigned char (*buffer)[21] = (...) calloc(nb, 21);
ub2 *lens=(ub2 *)malloc (sizeof(ub2)*nb);
ub4 unused = nb;
```

```
for (... counter= ... value = ...) {
  Bytes b = Number(value).toBytes();
   b.getBytes(buffer[counter],b.length());
 lens[i] = b.length(i);
```
CERN IT Department  $\blacksquare$ Switzerland }

free(....)

Internet

Services

**http://cern.ch/it**

```
stmt->setDataBufferArray(1, buffer, OCCI_SQLT_NUM,
                           Nb, &unused, 21, lens);
stmt->executeUpdate();
```
CERN

```
Sebastien Ponce - CERN IT ORACLE Tutorial – June 8<sup>th</sup> 2012 - 18
```
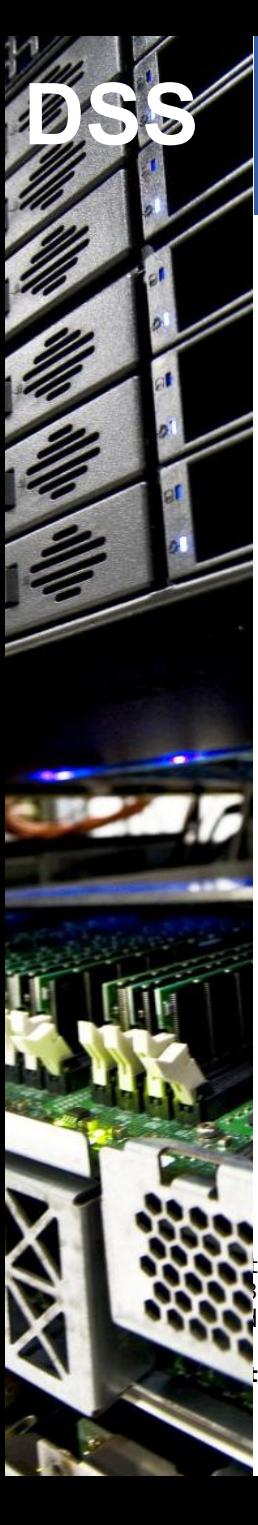

### **Bulk access – object mode**

CREATE TYPE numList AS TABLE OF INTEGER; CREATE PROCEDURE testBulk (id IN numList);

Object mode

Department

CERN

Environment \*env = Environment::createEnvironment (Environment::OBJECT);

... Statement \*stmt = conn.createStatement ("BEGIN testBULK(:1); END;");

std::vector<Number> values; for  $(...$  value  $= ...$ ) { values.push\_back(Number(value)); }

setVector(stmt, 1, values, "NUMLIST"); stmt->executeUpdate();

Warning : case sensitive and case ids decided by ORACLE !

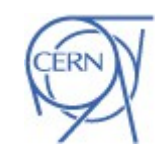

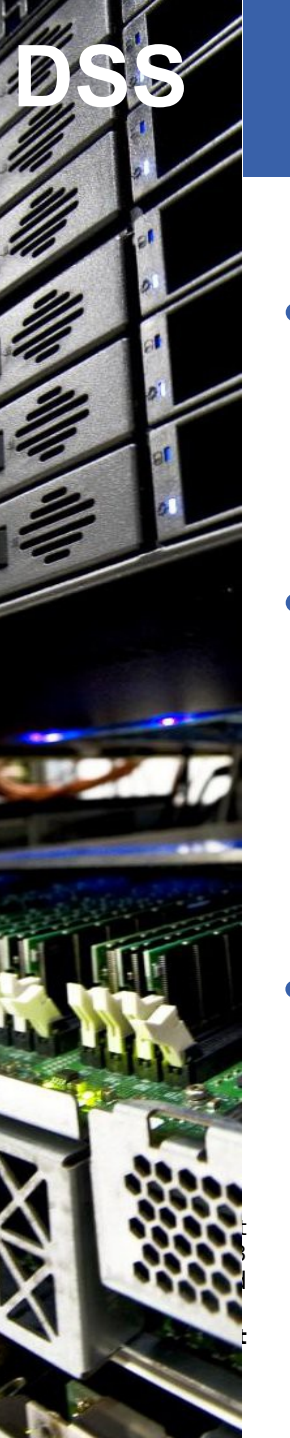

## Why not using object mode?

- Brings a whole ORACLE library dealing with object in the game
	- This library has been problematic for performance
- BUT
	- The problems were with real object code
	- So we are right now testing the use of setVector "alone"
- **Conclusion** 
	- it's too early to conclude

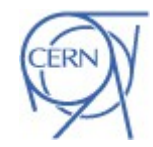

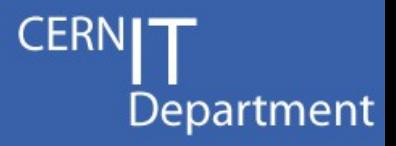

## **That's it Enjoy OCCI programming**

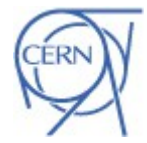

Sebastien Ponce - CERN IT ORACLE Tutorial - June 8<sup>th</sup> 2012 - 21

CERN IT Department  $\blacksquare$ Switzerland

Internet

DSS **DSS**

Services

**http://cern.ch/it**

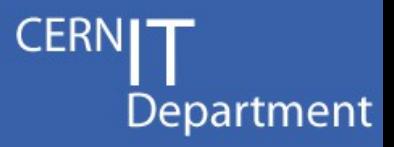

## **That's it Enjoy OCCI programming**

Well, actually, that's not all of it, there is much more...

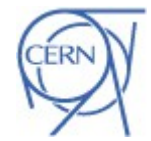

Sebastien Ponce - CERN IT ORACLE Tutorial - June 8<sup>th</sup> 2012 - 22

CERN IT Department  $\blacksquare$ Switzerland

Internet

DSS **DSS**

Services

**http://cern.ch/it**

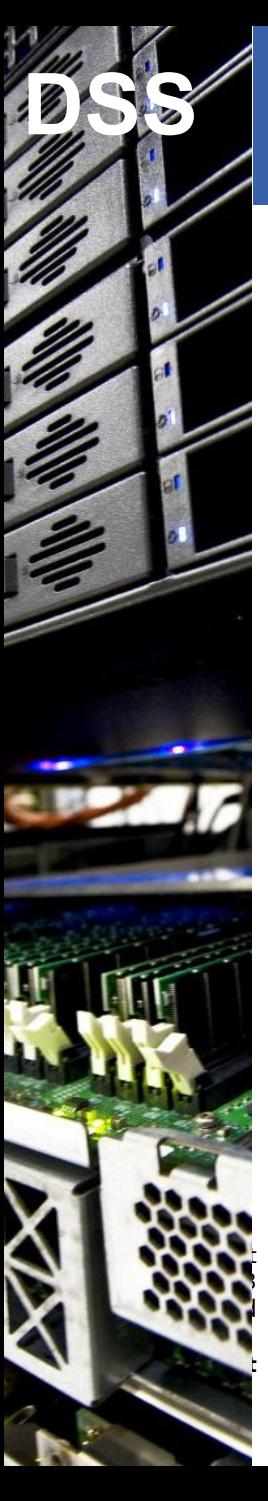

### What I'm not covering

- Clobs, Blobs
	- How to use large (binary) data
- Connection pooling
	- How to share a set of connections
- **Introspection** 
	- How to avoid the numbers for parameters
- Advanced object usage
	- How to store/retrieve objects from the DB
- Much more....

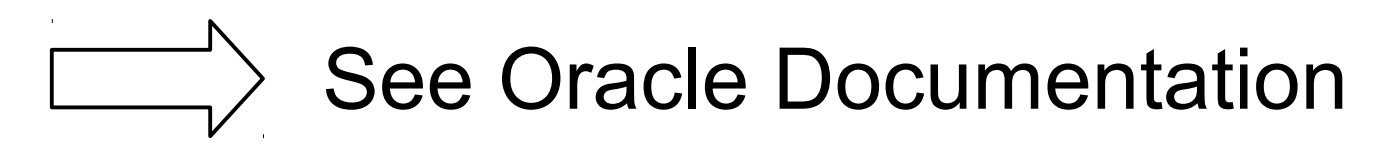

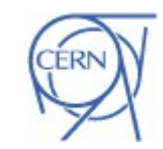

Department

Sebastien Ponce - CERN IT ORACLE Tutorial - June 8<sup>th</sup> 2012 - 23